# Paraninfo UF0860 - Elaboración y modificación de imágenes u otros elementos gráficos

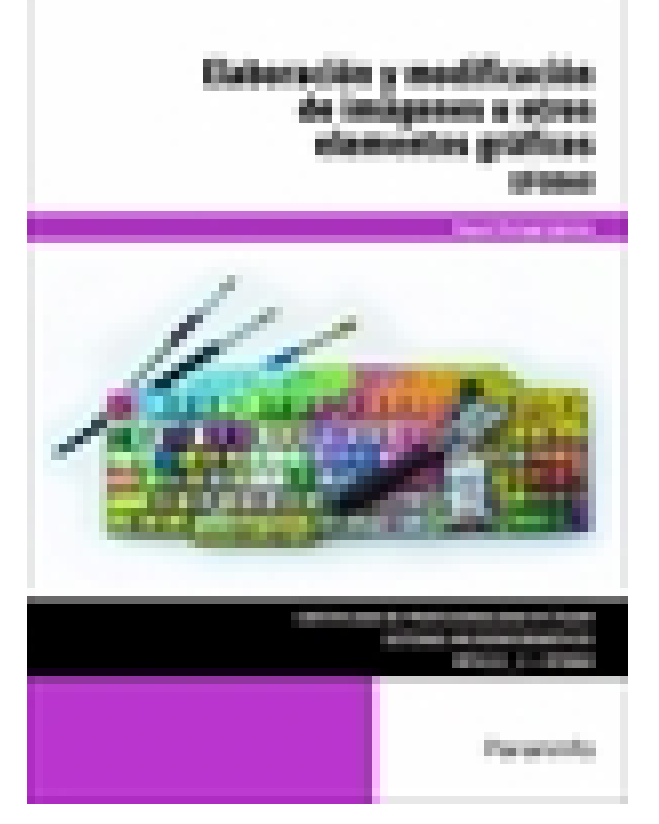

**Editorial:** Paraninfo **Autor:** RAQUEL PORTUGAL IGLESIAS **Clasificación:** Certificados Profesionales > Informática y Comunicaciones **Tamaño:** 17 x 24 cm. **Páginas:** 128 **ISBN 13:** 9788428339544 **ISBN 10:** 8428339546 **Precio sin IVA: \$ 320.00 Mxn Precio con IVA: \$ 320.00 Mxn Fecha publicacion:** 31/03/2017

### **Sinopsis**

Partiendo de una estructura eminentemente práctica, este manual ofrece un completo recorrido a lo largo del proceso de elaboración y modificación de imágenes u otros elementos gráficos.

El primer bloque de contenido comienza atendiendo a la obtención de imágenes, que se aborda a través de un compendio de conceptos e ilustraciones sobre técnica fotográfica y el empleo de la herramienta Adobe Lightroom para la gestión de catálogos. A continuación se trata la utilización de las aplicaciones de elaboración de gráficos y finalmente las aplicaciones de retocado de fotografías. En ambos casos los contenidos se exponen de manera secuencial y práctica, empleando las herramientas líderes en fotografía y diseño de ilustraciones digitales: Adobe Illustrator y Adobe Photoshop.

La autora ha hecho un importante esfuerzo en desarrollar el contenido del libro de una manera ordenada, expositiva y clara, orientada hacia la formación práctica, utilizando para ello numerosos ejemplos, gráficos, imágenes e indicaciones pautadas y detalladas para hacer del proceso de aprendizaje una experiencia positiva y gratificante. Al final de cada bloque de contenido se propone una cuidada selección de actividades finales que contribuirán decisivamente a consolidar y afianzar la adquisición de conocimientos.

El manual responde fielmente al contenido curricular previsto para la UF0860 Elaboración y modificación de imágenes u otros elementos gráficos, incardinada en el MF0222\_2 Aplicaciones microinformáticas e integrada a su vez en el certificado de profesionalidad IFCT0209 Sistemas microinformáticos, regulado por RD 686/2011 de 13 de mayo, modificado por RD 628/2013 de 2 de agosto.

**Raquel Portugal Iglesias** es ingeniera informática, y en la actualidad desempeña su labor profesional como docente de ciclos formativos en la familia profesional de informática y comunicaciones.

## Indice

#### **Introducción normativa**

#### **1. Obtención de imágenes**

- 1.1. Descripción de la imagen digital
- 1.2. Técnica de escaneado
- 1.3. Cámaras digitales
- 1.4. Guardar Imágenes obtenidas en el sistema informático
- 1.5. Impresión de Imágenes
- 1.6. Manejo de catálogos de imágenes

Actividades finales

#### **2. Utilización de las Aplicaciones de elaboración de gráficos**

- 2.1. Descripción de la interfaz de usuario
- 2.2. Utilización de las Herramientas para dibujar
- 2.3. Realización de transformaciones
- 2.4. Conexión y alineación entre figuras
- 2.5. Agrupaciones y otras operaciones
- 2.6. Elección de colores y texturas
- 2.7. Utilización de Librerías de figuras
- 2.8. Importación y exportación de imágenes de diferentes formatos

Actividades finales

#### **3. Utilización de Aplicaciones de retocado de fotografía**

- 3.1. Descripción de la Interfaz Gráfica de Usuario
- 3.2. Utilización de herramientas para seleccionar y editar
- 3.3. Utilización de herramientas de transformación
- 3.4. Utilización de herramientas de color
- 3.5. Utilización de herramientas de pintura
- 3.6. Utilización de filtros
- 3.7. Utilización de Librerías de fotos
- 3.8. Importación y exportación de imágenes a diferentes formatos

Actividades finales

Ediciones Paraninfo S.A. Calle Velázquez no. 31, 3º. Derecha, 28001 Madrid (España) Tel. (+34) 914 463 350 Fax (34) 91 445 62 18 [\[email protected\]](/cdn-cgi/l/email-protection) www.paraninfo.es